# **Open Access**

# llperm: a permutation of regressor residuals test for microbiome data

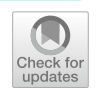

Markus Viljanen\* and Hendriek Boshuizen

\*Correspondence: markus.viljanen@rivm.nl

National Institute for Public Health and the Environment - RIVM, PO Box 1, 3720 BA Bilthoven, The Netherlands

# **Abstract**

**Background:** Diferential abundance testing is an important aspect of microbiome data analysis, where each taxa is ftted with a statistical test or a regression model. However, many models do not provide a good ft to real microbiome data. This has been shown to result in high false positive rates. Permutation tests are a good alternative, but a regression approach is desired for small data sets with many covariates, where stratifcation is not an option.

**Results:** We implement an R package 'llperm' where the The Permutation of Regressor Residuals (PRR) test can be applied to any likelihood based model, not only generalized linear models. This enables distributions with zero-infation and overdispersion, making the test suitable for count regression models popular in microbiome data analysis. Simulations based on a real data set show that the PRR-test approach is able to maintain the correct nominal false positive rate expected from the null hypothesis, while having equal or greater power to detect the true positives as models based on likelihood at a given false positive rate.

**Conclusions:** Standard count regression models can have a shockingly high false positive rate in microbiome data sets. As they may lead to false conclusions, the guaranteed nominal false positive rate gained from the PRR-test can be viewed as a major beneft.

**Keywords:** Microbiome, Bioinformatics, Statistics

# **Introduction**

Statistical tools and computational methods are important in analysing microbiome data. Modern microbiome data sets are created by sequencing marker genes or the entire metagenome in a sample, and mapping these sequences to operational taxonomic units (OTUs), amplicon sequence variants (ASVs), or species or other phylogenetic levels [\[1](#page-17-0)]. We refer to these microbiome units as taxa regardless of the aggregation level. A data set typically has hundreds to thousands of taxa and comparatively few samples. The sample is described by sampling unit (e.g. subject) and environmental characteristics. These additional variables are important because the microbiome (unlike the genome) can both modify and be modifed by these factors [[2\]](#page-18-0).

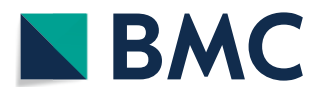

© The Author(s) 2022. **Open Access** This article is licensed under a Creative Commons Attribution 4.0 International License, which permits use, sharing, adaptation, distribution and reproduction in any medium or format, as long as you give appropriate credit to the original author(s) and the source, provide a link to the Creative Commons licence, and indicate if changes were made. The images or other third party material in this article are included in the article's Creative Commons licence, unless indicated otherwise in a credit line to the material. If material is not included in the article's Creative Commons licence and your intended use is not permitted by statutory regulation or exceeds the permitted use, you will need to obtain permission directly from the copyright holder. To view a copy of this licence, visit [http://](http://creativecommons.org/licenses/by/4.0/) [creativecommons.org/licenses/by/4.0/.](http://creativecommons.org/licenses/by/4.0/) The Creative Commons Public Domain Dedication waiver [\(http://creativecommons.org/publi](http://creativecommons.org/publicdomain/zero/1.0/) [cdomain/zero/1.0/\)](http://creativecommons.org/publicdomain/zero/1.0/) applies to the data made available in this article, unless otherwise stated in a credit line to the data.

The goal of statistical analysis is to identify associations between the microbiome and biological, environmental, genetic, clinical or experimental conditions, while taking into account possible confounding factors  $[3]$  $[3]$ . The research hypothesis is typically formulated as a null hypothesis, such as "There is no difference in the microbiome composition of comparison groups". Several diferent types of analyses can be considered. A common statistical analysis of microbiome data is diferential abundance (DA) testing, where each taxon is sequentially tested for a diference in taxon abundance given the experimental groups and covariates in the sample [[4\]](#page-18-2).

Classic statistical tests, such as Pearson correlation, T-test and ANOVA, are used to compare groups in microbiome data  $[5-8]$  $[5-8]$  even though the distributional assumptions can be suspect. When there are covariates under consideration, standard regression approaches have become popular tools. The Negative Binomial distribution, and packages like edgeR and DESeq2 based on it, are sometimes recommended for microbiome data. [[9,](#page-18-5) [10](#page-18-6)]. While simulation studies show good performance, it has been pointed out that more realistic data do not satisfy their distributional assumptions [\[2](#page-18-0), [11\]](#page-18-7). Tis can result in many false positives, implying the methods have a poor False Positive Rate (FPR) control [[2,](#page-18-0) [4,](#page-18-2) [9,](#page-18-5) [10,](#page-18-6) [12](#page-18-8)–[15\]](#page-18-9).

Permutation tests provide a robust non-parametric approach for a comparison of experimental groups because the FPR is maintained at the nominal level [\[16\]](#page-18-10). With a limited number of confounding factors, stratifcation can be employed [[17\]](#page-18-11). However, if the data set has a small sample size and multiple covariates, a regression approach with similar robustness properties as a permutation test is desired. Permutation of Regressor Residuals Test (PRR-test) [\[18\]](#page-18-12) method controls the FPR within the regression approach, enabling a robust test of comparison groups or environmental gradients while taking into account the covariates. An R package 'glmperm' [[18](#page-18-12)] provides this for the Generalized Linear Model (GLM) family, which does not contain count regression with zero-infation that is characteristic of microbiome data [\[19](#page-18-13)]. In this paper, we present an extended R package 'llperm' (Log-Likelihood) suitable for microbiome data, which implements popular overdispersed and zero-infated count regression models in this framework.

### **Methods**

#### **Testing diferential abundance**

For person  $i = 1, ..., n$  and taxa  $j = 1, ..., m$ , define the detected counts  $Y_{i,j}$  as a matrix  $Y \in \mathbb{N}^{n \times m}$ . Our goal is to detect the differentially abundant taxa, which we denote by the binary vector  $y^* \in \{0,1\}^m$  where  $y_j^* = \mathbb{I}$  (taxa *j* is differentially abundant). The null hypothesis is that there is no difference in the counts of a taxa between the experimental groups. We test hundreds of taxon *j* and obtain a vector of *p* values  $p_j \in [0,1]^m$  from a single experiment. A good statistical hypothesis test should have the ability to 1) control the probability of a type I error (false positive result) at the nominal significance level  $\gamma$ , and 2) have sufficient power (i.e. true positive rate) for detecting the diferentially abundant taxa. [\[11](#page-18-7)]. We quantify the FPR and power of the test with:

$$
\text{FPR} = \frac{\sum_{j=1}^{m} \mathbb{I}(p_i < \gamma \text{ and } y_j^* = 0)}{\sum_{j=1}^{m} \mathbb{I}(y_j^* = 0)}
$$
\n
$$
\text{TPR} = \frac{\sum_{j=1}^{m} \mathbb{I}(p_i < \gamma \text{ and } y_j^* = 1)}{\sum_{j=1}^{m} \mathbb{I}(y_j^* = 1)}
$$

## **Model defnition**

Given that microbiome data often contain many zero counts, we defne both single distribution models as well as zero-infated models, consisting of a part modelling the probability of a zero ('zero' component) and a part modelling the number of counts (the 'count' component). Defne the 'count' component related covariates as a matrix  $X \in \mathbf{R}^{n \times (p+q)}$  with *p* columns related to the covariate of interest and *q* other columns. Define the 'zero' component related covariates as a matrix  $Z \in \mathbf{R}^{n \times (s+t)}$  with *s* columns related to the covariate of interest and *t* other columns. Defne the corresponding coefficient vectors  $\overline{\alpha} \in \mathbb{R}^{p+q}$  and  $\overline{\beta} \in \mathbb{R}^{s+t}$ . This generalizes the simple case  $X = Z$  where same covariates are considered to infuence both counts and zero-infation, as well as the single distribution model where the 'zero' component is omitted. Defne the likelihood function for taxa *j*:

$$
L_j(Y, X, Z, \overline{\alpha}, \overline{\beta}) = \prod_{i=1}^n f(Y_{i,j}, X_{i,:}, Z_{i,:}, \overline{\alpha}, \overline{\beta})
$$

Denote the maximum likelihood solution  $\hat{\overline{\alpha}}, \hat{\overline{\beta}}$ :

$$
\hat{\overline{\alpha}}, \hat{\overline{\beta}} := \text{argmax}_{\overline{\alpha}, \overline{\beta}} L_j(Y, X, Z, \overline{\alpha}, \overline{\beta})
$$

We factorize the matrices *X* and *Z*, and the corresponding coefficients  $\bar{\alpha}$  and  $\bar{\beta}$ , into covariates of interest  $X^* \in \mathbb{R}^{n \times p}$ ,  $Z^* \in \mathbb{R}^{n \times s}$  and other covariates  $X^{\dagger} \in \mathbb{R}^{n \times q}$ ,  $Z^{\dagger} \in \mathbb{R}^{n \times t}$ :

$$
X = (X^*, X^{\dagger}) \ \overline{\alpha} = (\overline{\alpha}^*, \overline{\alpha}^{\dagger})
$$

$$
Z = (Z^*, Z^{\dagger}) \ \overline{\beta} = (\overline{\beta}^*, \overline{\beta}^{\dagger})
$$

The null hypothesis is that the regression coefficients for the covariate of interest is zero for both components is  $\overline{\alpha}^* = 0$  and  $\overline{\beta}^* = 0$ . It is also possible to test only one covariate of interest while taking into account the other in model ftting.

#### **Permutation scheme**

After a likelihood model *f* has been specifed, a *p* value is calculated using both a standard likehood-ratio test and a permutation of regression residuals test [[18](#page-18-12)]. We explain how to calculate these in three stages:

# *Calculate residuals for the covariate of interest from a least squares problem*

The basic idea of the PRR test is that we replace the covariate of interest by their residual given by a linear regression on the remaining covariates. We frst predict the covariate of interest  $X^*$  from the other covariates  $X^{\dagger}$  by solving the least squares problem  $\hat{\Sigma} := \operatorname{argmin}_{\Sigma} ||X^* - X^{\dagger} \Sigma||^2$ , and then we calculate the residuals  $\tilde{X} := X^* - X^{\dagger} \hat{\Sigma}$ . While  $X^*$  may be correlated with  $X^\dagger$ , replacing it by the residual  $\tilde{X}$  ensures that it is not correlated. The same is done with *Z* to obtain  $\tilde{Z}$ . The maximum value of the likelihood is the same with the residuals as it is with the covariates of interest. We then permute the residuals to estimate the null distribution and therefore the  $p$  value. In case  $X^*$  (and  $Z^*$ when present) is a categorical variable with m categories, it is represented in the model matrix as a set of m-1 dummy variables, and the least squares problem consists of a system of m-1 regression equations, delivering m-1 residuals, which are used in place of the dummy variables.

#### *For each resampling iteration, calculate p values using the permuted residuals*

For every resampling iteration  $b = 1, \ldots, B$ , use  $\mathcal{I}_b(n)$  to denote a random permutation of row indexes {1, ... , n}. We then substitute the factorized matrices *X* and *Z* by matrices without/with the permuted residuals:

$$
\begin{aligned} X^0 &= (\tilde{X}, X^{\dagger}) \ X^b = (\tilde{X}_{\mathcal{I}_b(n),:}, X^{\dagger}) \\ Z^0 &= (\tilde{Z}, Z^{\dagger}) \ Z^b = (\tilde{Z}_{\mathcal{I}_b(n),:}, Z^{\dagger}) \end{aligned}
$$

The likelihood ratio pivotal has an asymptotic Chi-squared distribution, from which a p value can be calculated given the maximum likelihood solutions  $\hat{\vec{\alpha}}^0$ ,  $\hat{\vec{\beta}}^0$  and  $\hat{\vec{\alpha}}^b$ ,  $\hat{\vec{\beta}}^b$  of the unpermuted and permuted residuals in the matrices, respectively:

$$
p_{j,b} = \mathcal{X}_{p+q}^2 \left( -2\ln\left(\frac{L_j(Y, X^b, Z^b, \hat{\overline{\alpha}}^b, \hat{\overline{\beta}}^b)}{L_j(Y, X^0, Z^0, \hat{\overline{\alpha}}^0, \hat{\overline{\beta}}^0)}\right) \right)
$$

where p and q are the number of columns in  $X^*$  and  $Z^*$  respectively, that is 1 in case of a continuous variable, and m-1 in case of an variable with m categories.

## *Calculate a p value*

First, a *p* value based on the standard likelihood-ratio test can be calculated:

$$
\hat{p}_j = \mathcal{X}_{p+q}^2 \left( -2\ln\left( \frac{L_j(Y, X^\dagger, Z^\dagger, \hat{\vec{\alpha}}^\dagger, \hat{\vec{\beta}}^\dagger)}{L_j(Y, X^0, Z^0, \hat{\vec{\alpha}}^0, \hat{\vec{\beta}}^0)} \right) \right)
$$

Second, a *p* value based on permutation of regression residuals can be calculated based on the resampling iterations:

$$
p_j = \frac{1}{B} \sum_{b=1}^B \mathbb{I}(p_{b,j} < \hat{p}_j)
$$

#### **Model regression specifcation**

The likelihood of a single observation  $f(Y_{i,j}, X_{i,:}, Z_{j,:}, \overline{\alpha}, \overline{\beta})$  can have an arbitary specification in our model. We consider the following eight regression models in the experiments, which can be classifed as Poisson or Binomial type models with zero-infation and/or overdispersion (compound Gamma or Beta-distribution) illustrated in Tables [1](#page-4-0) and [2](#page-4-1).

The raw abundance counts are not directly comparable across samples in real data sets. These counts do not directly reflect the true amount of DNA, but also sample

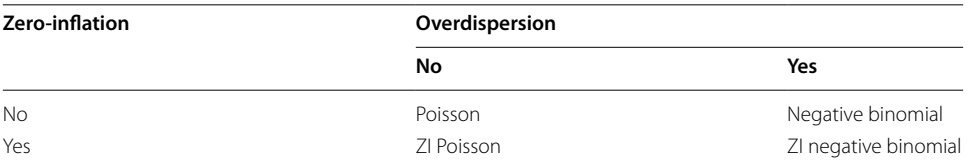

### <span id="page-4-0"></span>**Table 1** Poisson family of models

#### <span id="page-4-1"></span>**Table 2** Binomial family of models

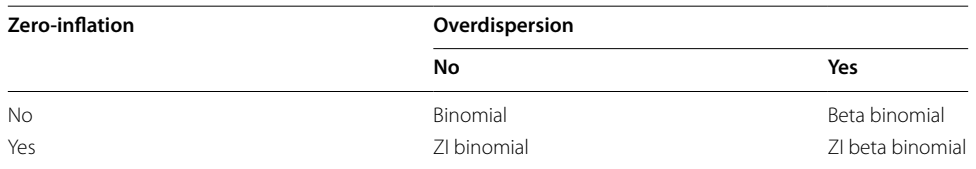

DNA quality, concentration, amplifcation, barcoding and sequencing act as factors which make the taxa counts in a sample larger or smaller in an unpredictable way [[20,](#page-18-14) [21\]](#page-18-15). Therefore the taxon abundance can only be analysed relative to the library sizes  $s_i = \sum_{j=1}^{m} Y_{i,j}$  [\[4,](#page-18-2) [11\]](#page-18-7). This is directly incorporated in the Binomial distributions because the counts are drawn from the library size. Poisson distributions can include an offset( $log(s<sub>i</sub>)$ ) term in the regression equation to include the library size.

#### **Model implementation (llperm)**

We propose an R package called 'llperm' that implements the model. Our package extends the 'glmperm' R package implemented by Werft [\[18](#page-18-12)], which in turns is an exten-sion of 'logregperm' R package proposed by Potter [\[22](#page-18-16)]. The original package implemented the novel permutation test procedure for inference in logistic regression models, whereas the glmperm extended this into Generalized Linear Models (GLM) where more than one covariate can be involved together with the covariate of interest. Our package in turn extends this implementation in three ways to better ft microbiome data:

- 1 The covariate of interest can occur as a category with multiple levels.
- 2 We generalized the implementation to any likelihood based model, which enables additional distributions with zero-infation and overdispersion (Poisson, ZIPoisson, NegBin, ZINegBin, Bin, ZIBin, BetaBin, ZIBetaBin,...).
- 3 In case of zero-inflated models, the regression coefficients related to the count- and the zero-component can be simultaneously tested.

See the ["Appendix](#page-11-0)" for a simple example using the R formula syntax.

# **Simulations**

We performed simulations in order to validate our method. When validating a method, it is important that the simulations resemble real life situations, and not an artifcial situation in which the assumptions of the method are met. Therefore we use the real dataset as the foundation for generating simulated data where the 'signal', i.e. truly diferentially abundant taxa, is known.

## **Real data underlying the simulation**

The VEGA data set  $[23]$  $[23]$  studied the extent to which antibiotic resistant bacteria occur in vegetarians and non-vegetarians. Faecal samples were collected from volunteers and used to detect the Extended-Spectrum Beta-Lactamases (ESBL) producing bacteria, while 16S rRNA sequencing was used to see what microbiota were present. These data can also be used to study the relation between microbiota abundance and diet (vegan, meateater, fsheater, vegetarian), taking into account confounders such as sex, age, urbanization, pets at home, medication and travel history. The data set has 149 persons and 531 ASVs that occur in at least 10% of persons. The microbiome is therefore represented by a  $149 \times 531$  table of counts. For example, the counts for 'ASV305' in Fig. [1](#page-5-0) could indicate some diference in diet groups.

## **Simulated data**

## *Adding signal to the real data*

For each simulated dataset, we assigned each person in our data to one of 4 groups (meateater, fsheater, vegetarian, vegan) with equal 25% probability, irrespective of his/her real status. In each group, 10% of the taxa are randomly chosen to be diferentially abundant. If a taxa is differentially abundant in a person, the counts are multiplied by an effect size  $(+25%, +50%,$  $+100\%, +200\%, +400\%$  $+100\%, +200\%, +400\%$  $+100\%, +200\%, +400\%$  [4, [9](#page-18-5), [24,](#page-18-18) [25\]](#page-18-19). However, note that this only modifies non-zero counts.

We additionally introduced signal in the zero counts by decreasing their probability. For every taxon, we frst calculated the baseline odds of the counts being non-zero, and assigned this to every individual. If the taxon is diferentially abundant in a given person, this odds was multiplied by the efect size, and the probability of a non-zero sample was calculated from this increased odds. For the entire sample we then used this probability to draw whether or not the particular sample was non-zero, and if so we sampled without replacement a non-zero counts from the existing data. At some point the number of non-zero counts available for sampling are depleted (as we increased the probability of

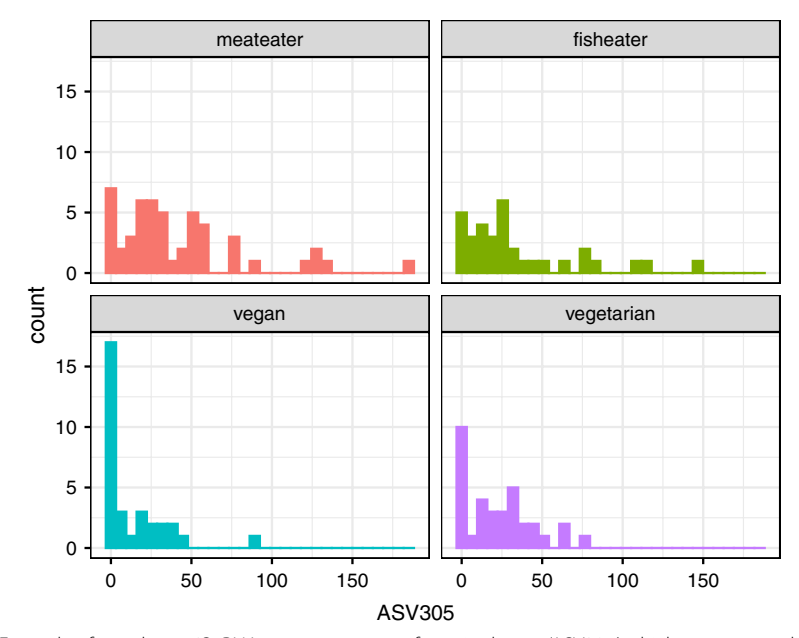

<span id="page-5-0"></span>**Fig. 1** Example of raw data: 16S rRNA sequence counts for a single taxa 'ASV305', which appear overdispersed (mean 30, variance 1133) and zero-infated, possibly infuenced by Diet

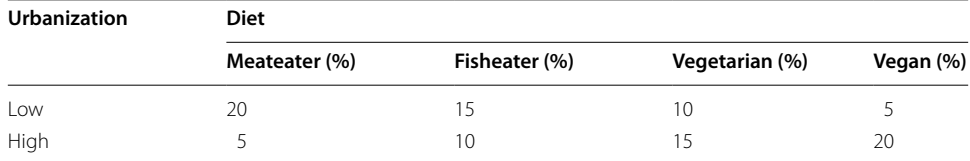

## <span id="page-6-0"></span>**Table 3** Joint probability of diet and urbanization

#### <span id="page-6-1"></span>**Table 4** Conditional probability of age given diet

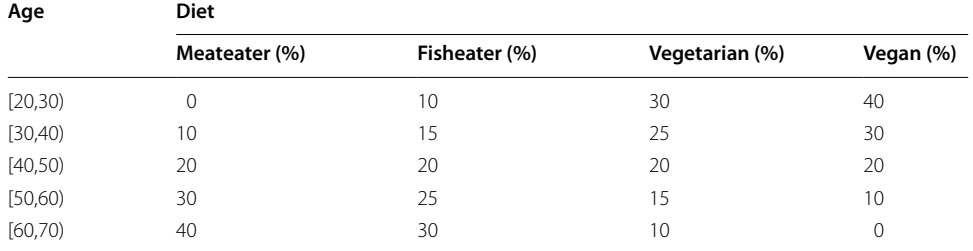

non-zero samples) and the remaining samples are assigned zero's. Tis implies that the counts remain the same but get shuffled so that the non-zero counts are more likely to occur in a sample where this taxon is diferentially abundant. Each sample in this group then has an increased probability of a non-zero count, that is further multiplied by the efect size used.

#### *Adding covariates*

We made a similar simulated data set containing confounding factors. In addition to the diet, we included two additional simulated covariates for every subject: Urbanization (low/ high) and Age (20–69). The effect of urbanization was simulated like that of diet: subjects were allocated to low/high urbanization and 10% of the taxa were made diferentially abundant in both groups with an effect size  $+200\%$ . Ages of 20, 21,..., 69 were allocated to each subject and a diferential efect was added for 10% of taxa with the efect depending linearly on age from 0% to 400%. These effects increase both the counts and the odds of non-zero counts. So there are three sources of signal to disentangle: diferent 10% of taxa are diferentially abundant for each diet group, urbanization, and afected by age.

In order to act as confounders, urbanization and age need to be correlated to the diet group. Table [3](#page-6-0) shows the probability of being assigned to a joint Diet and Urbanization group used to produce such a correlation, and Table [4](#page-6-1) shows the probability of being assigned into a particular age range given diet group. We uniformly assigned age within this age range. Some taxa might now be detected as diferentially abundant, not because the diet really infuenced them, but because they also tended to have a diferent degree of urbanization and age.

All experiments were run in parallel on a high-performance RedHat 7.9 LSF Linux cluster with R version 4.0.5. Each experiment was run 50 times.

## **Results**

We frst compare the 4 diet groups (meateater, fsheater, vegetarian, vegan) in the simulations without confounding factors, and then add Urbanization (low/high) and Age (20–60) as confounding factors. To both data sets we either introduce signal only in the counts, or in both counts & zeros.

In each experiment, we compare the likelihood model and the PRR-test by presenting the following four metrics:

- 1 True Positive Rate (TPR) at a *p* value = 0.05 threshold.
- 2 False Positive Rate (FPR) at a  $p$  value  $= 0.05$  threshold.
- 3 Power when the *p* value is chosen such that true FPR =  $0.05$  (power@0.05),
- 4 Area Under the ROC Curve up to the FPR  $= 0.10$  (AUC@0.10), normalized by the maximum area attainable.

These are illustrated by the ROC curve in Fig. [2.](#page-7-0) Note that power@0.05 and AUC@0.10 can not be calculated in real data, because we cannot set the threshold at a given FPR rate without knowing the truly diferentially abundant taxa, but can be calculated from simulations.

#### **Group comparison without confounding**

For the frst experiment, we aim to detect taxa that are diferentially abundant in a comparison of Diet groups in a situation without confounding variables. The likelihood and

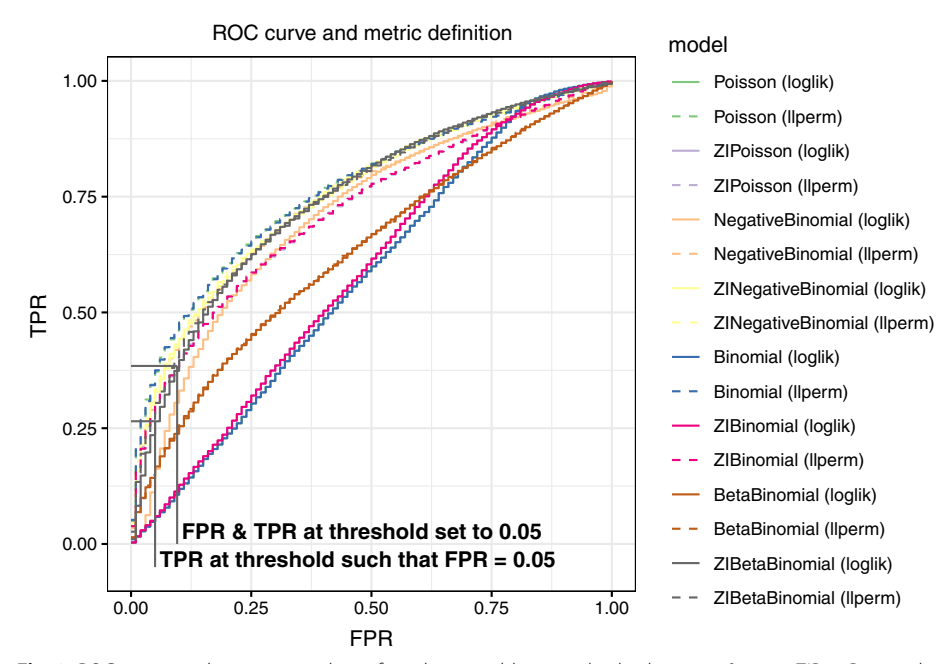

<span id="page-7-0"></span>**Fig. 2** ROC curve on diet groups with confounding variables, signal in both counts & zeros. ZIBetaBinomial (loglik) has a TPR 0.38 and 0.10 FPR at a 0.05 *p* value threshold. If we set the threshold such that FPR equals 0.05, the TPR@0.05 is 0.27. We can similarly calculate the AUC@0.10 as area under TPR over FPR values 0.00–0.10

<span id="page-8-0"></span>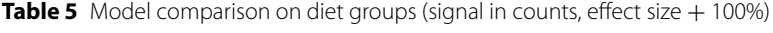

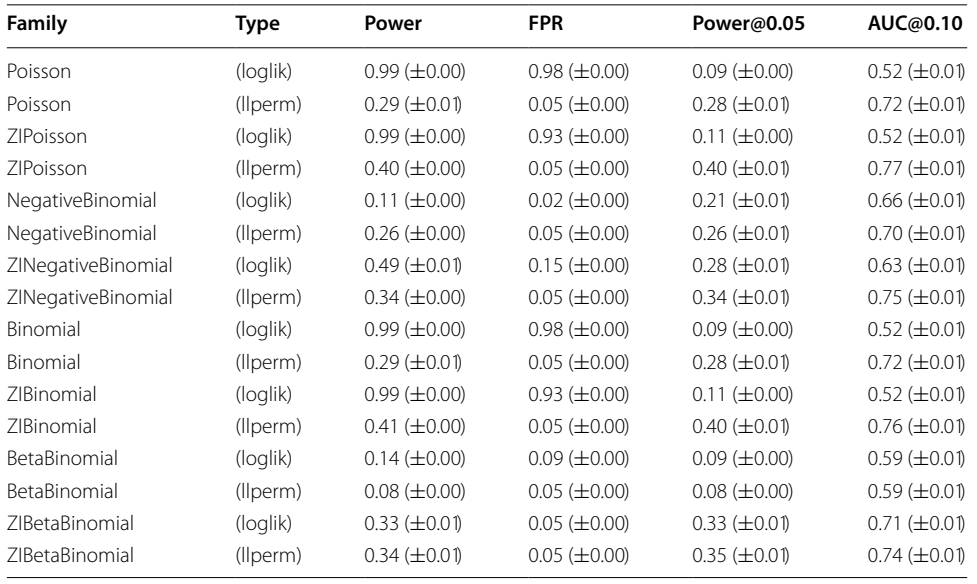

<span id="page-8-1"></span>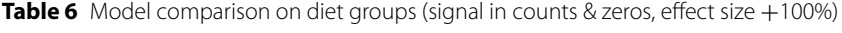

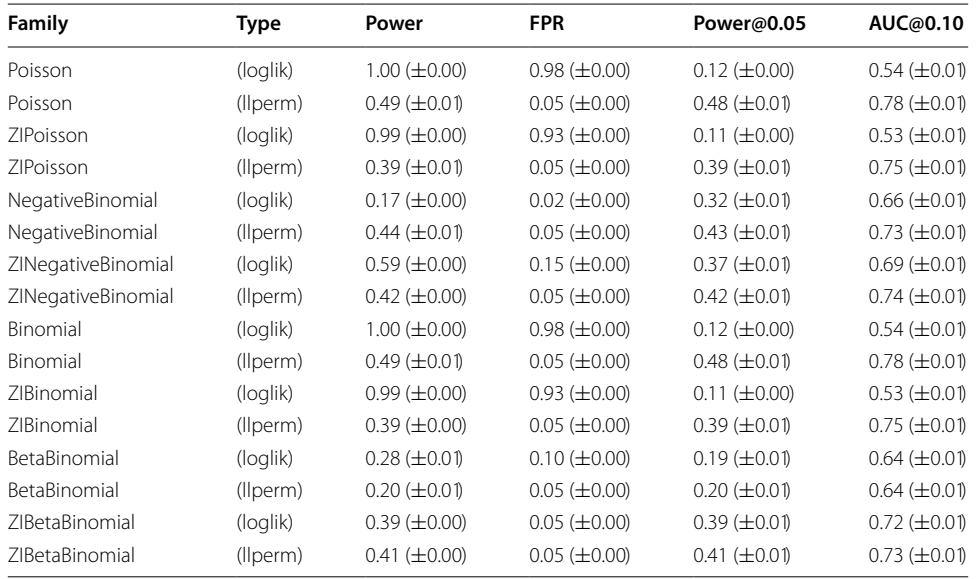

PRR-test based model statistics are shown in Table [5](#page-8-0) for signal in counts and Table [6](#page-8-1) for signal in counts & zeros, both using an effect size  $+100\%$ .

Most likelihood based models without overdispersion have high false positive rates: over 90% of non-diferentially abundant taxa are detected as false positives for (ZI)Binomial and (ZI) Poisson distributions. Overdispersed models do better, but still have too high false positive rates. Only the ZIBetaBinomial model produced the correct nominal 5% FPR, while having the power to detect 33% (counts) or 39% (counts &zeros) of the differentially abundant taxa. The PRR-test based models all had the correct nominal 5% FPR rate, and the zero-infated models all had power of 34–41% (counts) or 39%-42% (counts &zeros) to detect the taxa. In a more realistic setting where signal occurs in both counts and zeros, the standard Binomial and Poisson models based on likelihood perform very poorly but become efective with the PRR-test, achieving 49% power and 5% FPR.

Figure [4](#page-13-0) in the ["Appendix](#page-11-0)" shows that these fndings are consistent with diferent efect sizes: a models' power increases as the efect size increases, but the PRRtest based models maintain the correct nominal FPR, while likelihood based models maintain the high rate of false positives.

### **Group comparison with confounding**

For the second experiment, we aim to detect taxa that are diferentially abundant between Diet groups in a situation with confounding variables. Table [7](#page-9-0) shows the results in the experiments with signal in counts and Table [8](#page-10-0) those for signal in counts & zeros both using effect size  $+100\%$ .

As expected, the models lose some power when additional covariates are introduced. Of the likelihood based models, only the Negative Binomial had a correct nominal 5% FPR rate with a power of 11% (counts) or 17% (counts &zeros). The PRR-test based models all had the correct nominal 5% FPR rate, and the zero-infated models had power of 26–32% (counts) or 30–34% (counts &zeros). When there is signal in both counts and zeros, again the standard Binomial and Poisson models based on likelihood perform very poorly but become efective with the PRR-test, achieving 37% power and 5% FPR. In Fig. [5](#page-14-0) in the ["Appendix](#page-11-0)" shows again the the results are consistent with different effect sizes.

## **Discussion**

Our simulations show that the PRR-test—as expected—controls the FPR, but also seems to improve the power in a regression setting. Models with overdispersion and zero-infation are generally better in the likelihood setting, but diferences are less

| Family             | <b>Type</b> | Power               | <b>FPR</b>          | Power@0.05          | AUC@0.10            |
|--------------------|-------------|---------------------|---------------------|---------------------|---------------------|
| Poisson            | (loglik)    | $0.99 \ (\pm 0.00)$ | $0.98 \ (\pm 0.00)$ | $0.09 \ (\pm 0.00)$ | $0.53 (\pm 0.01)$   |
| Poisson            | (llperm)    | $0.22 (\pm 0.01)$   | $0.05 (\pm 0.00)$   | $0.22 (\pm 0.01)$   | $0.69 \ (\pm 0.01)$ |
| ZIPoisson          | (loglik)    | $0.99 \ (\pm 0.00)$ | $0.94 \ (\pm 0.00)$ | $0.10 (\pm 0.01)$   | $0.53 (\pm 0.01)$   |
| ZIPoisson          | (llperm)    | $0.32 (\pm 0.01)$   | $0.05 \ (\pm 0.00)$ | $0.32 (\pm 0.01)$   | $0.72 (\pm 0.01)$   |
| NegativeBinomial   | (loglik)    | $0.11 (\pm 0.00)$   | $0.04 \ (\pm 0.00)$ | $0.15 (\pm 0.01)$   | $0.56 (\pm 0.01)$   |
| NegativeBinomial   | (llperm)    | $0.22 (\pm 0.01)$   | $0.06 (\pm 0.00)$   | $0.21 (\pm 0.01)$   | $0.66 (\pm 0.01)$   |
| ZINegativeBinomial | (loglik)    | $0.46 (\pm 0.01)$   | $0.16 (\pm 0.00)$   | $0.27 (\pm 0.01)$   | $0.69 (\pm 0.01)$   |
| ZINegativeBinomial | (llperm)    | $0.29 (\pm 0.01)$   | $0.05 (\pm 0.00)$   | $0.29 \ (\pm 0.01)$ | $0.72 (\pm 0.01)$   |
| Binomial           | (loglik)    | $0.99 \ (\pm 0.00)$ | $0.98 (\pm 0.00)$   | $0.09 \ (\pm 0.00)$ | $0.53 (\pm 0.01)$   |
| Binomial           | (llperm)    | $0.22 (\pm 0.01)$   | $0.05 \ (\pm 0.00)$ | $0.22 (\pm 0.01)$   | $0.69 \ (\pm 0.01)$ |
| ZIBinomial         | (loglik)    | $0.99 \ (\pm 0.00)$ | $0.94 \ (\pm 0.00)$ | $0.10 (\pm 0.01)$   | $0.53 (\pm 0.01)$   |
| ZIBinomial         | (llperm)    | $0.32 (\pm 0.01)$   | $0.05 (\pm 0.00)$   | $0.32 (\pm 0.01)$   | $0.73 (\pm 0.01)$   |
| BetaBinomial       | (loglik)    | $0.14 (\pm 0.01)$   | $0.11 (\pm 0.00)$   | $0.08 \ (\pm 0.00)$ | $0.59 (\pm 0.01)$   |
| BetaBinomial       | (llperm)    | $0.08 \ (\pm 0.00)$ | $0.06 (\pm 0.00)$   | $0.07 (\pm 0.00)$   | $0.58 (\pm 0.01)$   |
| ZIBetaBinomial     | (loglik)    | $0.34 (\pm 0.01)$   | $0.10 (\pm 0.00)$   | $0.23 (\pm 0.01)$   | $0.64 (\pm 0.01)$   |
| ZIBetaBinomial     | (llperm)    | $0.26 \ (\pm 0.00)$ | $0.05 (\pm 0.00)$   | $0.26 (\pm 0.01)$   | $0.68 (\pm 0.01)$   |

<span id="page-9-0"></span>**Table 7** Model comparison on diet groups with confounding variables (signal in counts, effect size +100%)

| Family             | Type     | Power               | <b>FPR</b>          | Power@0.05          | AUC@0.10            |
|--------------------|----------|---------------------|---------------------|---------------------|---------------------|
| Poisson            | (loglik) | $1.00 \ (\pm 0.00)$ | $0.99 \ (\pm 0.00)$ | $0.11 (\pm 0.00)$   | $0.53 (\pm 0.01)$   |
| Poisson            | (llperm) | $0.37 (\pm 0.01)$   | $0.05 (\pm 0.00)$   | $0.37 (\pm 0.01)$   | $0.74 (\pm 0.01)$   |
| ZIPoisson          | (loglik) | $0.99 \ (\pm 0.00)$ | $0.94 \ (\pm 0.00)$ | $0.10 (\pm 0.01)$   | $0.54 (\pm 0.01)$   |
| ZIPoisson          | (llperm) | $0.30 (\pm 0.01)$   | $0.05 (\pm 0.00)$   | $0.30 (\pm 0.01)$   | $0.72 (\pm 0.01)$   |
| NegativeBinomial   | (loglik) | $0.17 (\pm 0.00)$   | $0.05 (\pm 0.00)$   | $0.16 (\pm 0.01)$   | $0.48 (\pm 0.01)$   |
| NegativeBinomial   | (llperm) | $0.34 (\pm 0.01)$   | $0.05 (\pm 0.00)$   | $0.33 \ (\pm 0.01)$ | $0.71 (\pm 0.01)$   |
| ZINegativeBinomial | (loglik) | $0.52 (\pm 0.01)$   | $0.15 (\pm 0.00)$   | $0.33 \ (\pm 0.01)$ | $0.70 \ (\pm 0.01)$ |
| ZINegativeBinomial | (llperm) | $0.34 (\pm 0.01)$   | $0.05 (\pm 0.00)$   | $0.34 (\pm 0.01)$   | $0.71 (\pm 0.01)$   |
| Binomial           | (loglik) | $1.00 \ (\pm 0.00)$ | $0.99 \ (\pm 0.00)$ | $0.11 (\pm 0.00)$   | $0.53 (\pm 0.01)$   |
| Binomial           | (llperm) | $0.37 (\pm 0.01)$   | $0.05 (\pm 0.00)$   | $0.38 (\pm 0.01)$   | $0.74 (\pm 0.01)$   |
| ZIBinomial         | (loglik) | $0.99 \ (\pm 0.00)$ | $0.94 \ (\pm 0.00)$ | $0.10 (\pm 0.01)$   | $0.54 (\pm 0.01)$   |
| ZIBinomial         | (llperm) | $0.30 (\pm 0.01)$   | $0.05 (\pm 0.00)$   | $0.30 \ (\pm 0.01)$ | $0.72 (\pm 0.01)$   |
| BetaBinomial       | (loglik) | $0.26 \ (\pm 0.00)$ | $0.10 (\pm 0.00)$   | $0.17 (\pm 0.00)$   | $0.63 (\pm 0.01)$   |
| BetaBinomial       | (llperm) | $0.17 (\pm 0.00)$   | $0.05 \ (\pm 0.00)$ | $0.17 (\pm 0.00)$   | $0.63 (\pm 0.01)$   |
| ZIBetaBinomial     | (loglik) | $0.38 (\pm 0.01)$   | $0.10 \ (\pm 0.00)$ | $0.27 (\pm 0.01)$   | $0.63 (\pm 0.01)$   |
| ZIBetaBinomial     | (llperm) | $0.30 (\pm 0.01)$   | $0.05 (\pm 0.00)$   | $0.30 (\pm 0.01)$   | $0.67 (\pm 0.01)$   |

<span id="page-10-0"></span>**Table 8** Model comparison on diet groups with confounding variables (signal in counts & zeros, effect size +100%)

pronounced in PRR-test based approaches. Surprisingly, in a more realistic setting where the signal in counts co-occurs with signal in zeros—both in the same direction -, the PRR-test makes even the standard Poisson and Binomial models perform well. It seems that zero-infated models are most needed if a signal has been introduced only to counts, because the random variation in the occurrence of non-zero counts tends to obfuscate the signal, making the models without zero-infation lose power.

The results generally align with previous literature, except for two findings. First, the standard Negative Binomial seems to have too low FPR (0.02) in the comparison of groups without confounding. We investigated that this seemed to be caused by some taxas having very high zero-infation in our data. With a better ftting zeroinfated Negative Binomial model we did observe the expected too high FPR. Also when we simulated data from Negative Binomial (instead of simulations based on real data) we observed a too high FPR. Second, the standard Beta Binomial has a very low power and results difer - due to diferent assumptions on overdispersion—from that of using the Negative Binomial. We found that this model also has signifcant problems with excess zeros which regularly cause numerical problems. Sometimes the likelihood cannot even be evaluated outside a narrow neighbourhood of the solution, necessitating very accurate starting values for the optimization process.

One surprise in doing this work was that the glm.nb function from the MASS package converged to a diferent solution compared to our likelihood based implementa-tion in some of the datasets (Comparing packages in ["Appendix"](#page-11-0)). The divergent glm. nb solutions had either very small or very large *p* value, and was caused by a lack of convergence of the estimate of the overdispersion parameter, which went unnoticed as the function returned a converged status. This made the FPR even larger than with our implementation. With the exception of this issue with MASS, our results tended to be identical to those delivered by other packages.

We argued that simulating data by resampling a real data set provides more realistic results than simulating data from a known statistical distribution. However, our simulations are based on a single dataset. This might not fully reflect all possible data in microbiome studies. Also we assumed the original data set did not contain signal, so the data used for simulation might be more overdispersed than data that are truly without signal. Also, adding signal by multiplying the counts will increase the variance in simulated data. Nevertheless we believe our simulation gives a good indication of the relative merits of the diferent methods. We publish the data set, a reproducible R Markdown source code for the simulation experiments, and a simple implementation of the method in the ["Appendix"](#page-11-0).

## **Conclusion**

The PRR-test was shown to provide useful new tools for microbiome data analysis. Standard regression models based on it are able to maintain the correct nominal false positive rate expected from the null hypothesis, while having equal or greater power to detect the true positives as models based on likelihood at a given false positive rate. Likelihood models can have a high rate of false positives and it is not possible to adjust for this in real data sets where the ground truth is unknown. This method therefore provides a new approach which is competitive in power, but also offer insurance against model misspecification. As standard models may not provide a good ft to data, so such robustness can be viewed as a major beneft.

## <span id="page-11-0"></span>**Appendix**

## **Using our package**

We extend the original glmperm function (prr.test) and implemented one new function for GLMs (prr.test.glm) and another for likelihood models (prr.test.ll). Example:

```
# Fit glmperm to Diet = Vegan (0/1)fit <- prr.test(ASV159 \tilde{ } Diet01 + Age + Urbanization + Gender +
     Education + offset(log(library_size)), var = "Diet01",
     data=otu.counts, nrep=1000, family=poisson())
# Fit llperm to Diet (4 groups)
fit <- prr.test.glm(ASV159 ~ Diet + Age + Urbanization + Gender +
     Education + offset(log(library_size)), test.var = "Diet",
     data=otu.counts, nrep=1000, family=Poisson())
# Fit llperm: Negative Binomial
fit <- prr.test.11(ASV159 ~ Diet + Age + Urbanization + Gender +
     Education + offset(log(library_size)), test.var = "Diet",
     data=otu.counts, nrep=1000, family=NegBin())
# Fit llperm: ZI Negative Binomial, test both count and zero
fit <- prr.test.11(ASV159 ~ Diet + Age + Urbanization + Gender +
     Education + offset(log(library_size)) | Diet + Age +
     Urbanization + Gender + offset(log(library_size)),
     test.var = "Diet", which="both", data=otu.counts,
     nrep=1000, family=ZINegBin())
# Likelihood and permutation p-values
summary(fit)
```
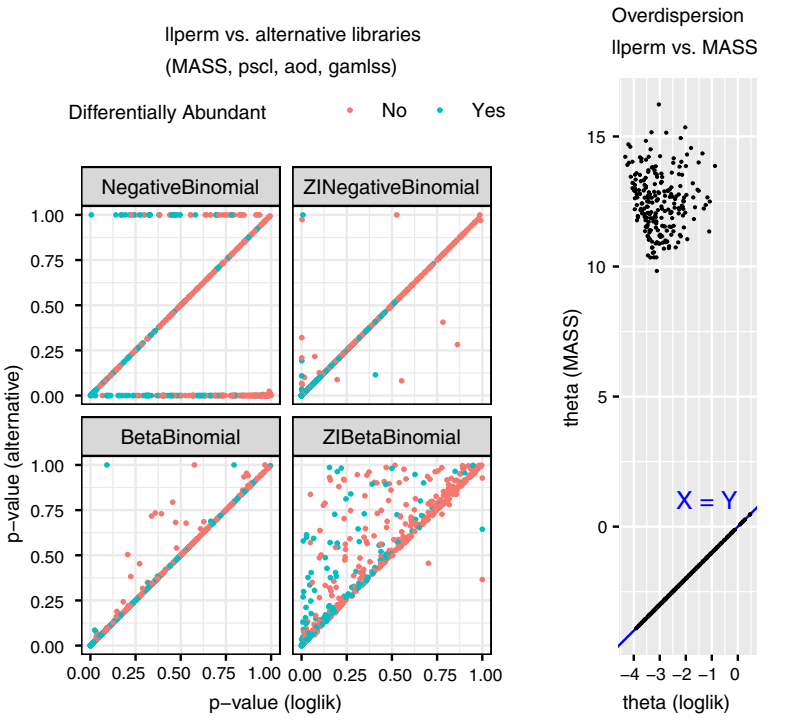

<span id="page-12-0"></span>**Fig. 3** *p* values from our implementation compared to those of other packages for taxa with and without signal (left); theta estimates from our implementation compared to those of glm.nb from MASS (right). Points in the cloud at the top indicating non-convergence of theta are the points delivering diferent *p* values

# **Comparing packages**

We verifed our implementation by comparing it with other R-packages. Our results were virtual identical to likelihood based methods, and other methods tended to give the same results for almost all taxa. Exception was glm.nb from the MASS package, which produced many *p* values close to 0 or 1 but otherwise agreed with our method. Tis is illustrated in Fig. [3.](#page-12-0)

Upon investigating the reason, we found that MASS estimates the Negative Binomial distribution parameters in a two-stage process whereby frst the parameters are estimated for a fxed overdispersion parameter and then the overdispersion is estimated given these parameters. This process did not converge for all taxa and sometimes indicated signifcant underdispersion, where overdispersion is 1/exp(theta), as illustrated by the very high thetas in Fig. [3](#page-12-0). Increasing the number of iterations would eventually crash the estimation procedure. Otherwise the package gave identical *p* values and estimates of theta as indicated by the blue reference line. Our implementation tends to have equal or better power/AUC than functions from other packages, as seen from the similar or lower *p* values for taxa with signal (Fig. [3](#page-12-0)(left)).

An example of data for a taxon that causes this problem is given in Table [9](#page-14-1) and the associated simple code listing below. Although the problem tends to occur in taxa with

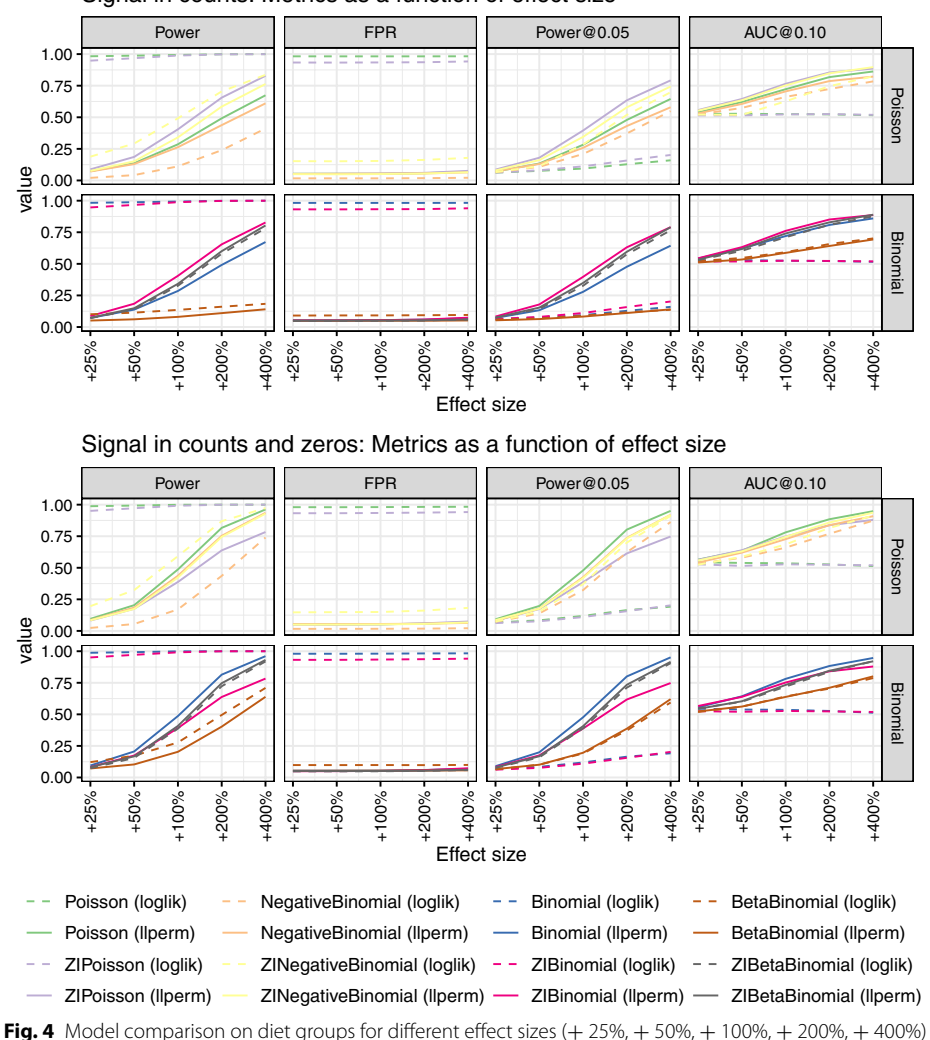

Signal in counts: Metrics as a function of effect size

<span id="page-13-0"></span>many zero-counts, it can also occur with non-zero counts if most counts are low but some are very high.

```
data = data-frame(N = sample(rep(count, n)),X = sample(c("A", "B"), sum(n), replace=T))glm.nb(N~X, data, control=glm.control(maxit=50))
```
## **Comparing alternative approaches**

We briefy compared our proposed models to alternative approaches and across data sets with diferent properties. Due to limited sample sizes and support in other packages, for these experiments we combined the four diet groups (meateater, fsheater, vegan, vegetarian) into two (vegY, vegN) and used a similar confounding structure as in

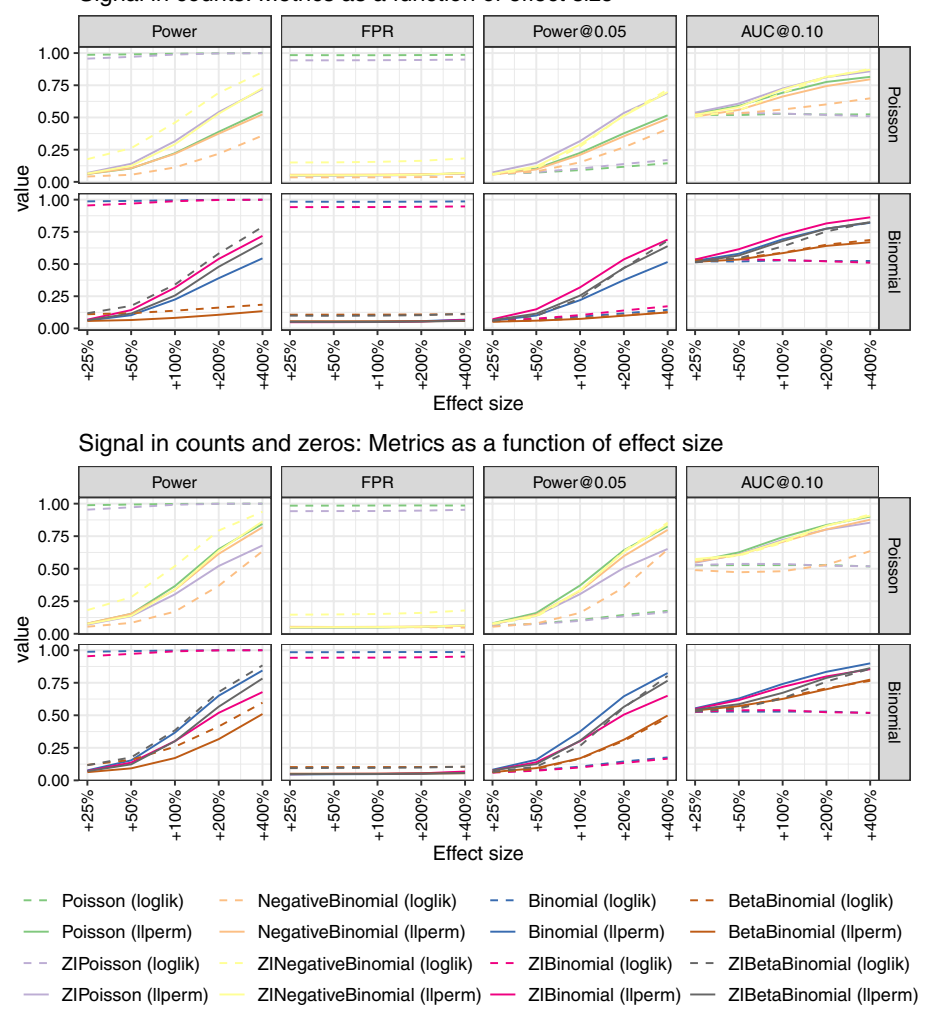

Signal in counts: Metrics as a function of effect size

<span id="page-14-1"></span>**Table 9** Example: table of counts where MASS diverges

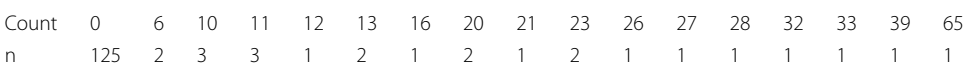

Tables [3](#page-6-0) and [4.](#page-6-1) The counts in VEGA dataset were then modified with an otherwise identical simulation.

We compared the permutation based Poisson family count regression models (Poisson, ZIPoisson, NegativeBinomial, ZINegativeBinomial) to alternative approaches. There are several other widely applicable models that have also indicated correct false positive rate control: ALDEx2, ANCOM-BC, LinDA, and Maaslin2, for example [\[26,](#page-18-20) [27](#page-18-21)]. For an alternative to the regression approach, we also performed a stratifed Fisher-Pitman and Kurskal–Wallis permutation tests using the 'coin' R package, where every combination of the covariates defines a separate strata  $[17]$  $[17]$ . The results for different models

<span id="page-14-0"></span>**Fig. 5** Model comparison on diet groups with confounding variables for different effect sizes (+ 25%, + 50%,  $+ 100\%, + 200\%, + 400\%$ 

| Family                | Type       | Power               | <b>FPR</b>            | Power@0.05          | AUC@0.10            |
|-----------------------|------------|---------------------|-----------------------|---------------------|---------------------|
| DESeg2                | (baseline) | $0.11 (\pm 0.00)$   | $0.02 \ (\pm 0.00)$   | $0.17 (\pm 0.01)$   | $0.62 (\pm 0.01)$   |
| EdgeR                 | (baseline) | $0.09 \ (\pm 0.00)$ | $0.01$ ( $\pm 0.00$ ) | $0.19 (\pm 0.01)$   | $0.66 (\pm 0.01)$   |
| ALDEx2                | (baseline) | $0.04 \ (\pm 0.00)$ | $0.01$ ( $\pm 0.00$ ) | $0.09 \ (\pm 0.00)$ | $0.59 \ (\pm 0.01)$ |
| <b>ANCOMBC</b>        | (baseline) | $0.11 (\pm 0.00)$   | $0.06 \ (\pm 0.00)$   | $0.10 \ (\pm 0.00)$ | $0.59 \ (\pm 0.01)$ |
| LinDA                 | (baseline) | $0.10 (\pm 0.00)$   | $0.05 \ (\pm 0.00)$   | $0.10 \ (\pm 0.00)$ | $0.59 \ (\pm 0.01)$ |
| Maaslin2 (lm)         | (baseline) | $0.10 (\pm 0.00)$   | $0.05 (\pm 0.00)$     | $0.10 \ (\pm 0.00)$ | $0.60 \ (\pm 0.01)$ |
| kruskal_test (strata) | (baseline) | $0.12 (\pm 0.01)$   | $0.05 \ (\pm 0.00)$   | $0.12 \ (\pm 0.00)$ | $0.62 (\pm 0.01)$   |
| oneway_test (strata)  | (baseline) | $0.18 (\pm 0.01)$   | $0.05 \ (\pm 0.00)$   | $0.18 (\pm 0.01)$   | $0.65 (\pm 0.01)$   |
| Poisson               | (llperm)   | $0.22 (\pm 0.01)$   | $0.05 \ (\pm 0.00)$   | $0.21 (\pm 0.01)$   | $0.66 (\pm 0.01)$   |
| Poisson               | (loglik)   | $0.92 \ (\pm 0.00)$ | $0.85 \ (\pm 0.00)$   | $0.14 (\pm 0.01)$   | $0.54 (\pm 0.01)$   |
| ZIPoisson             | (llperm)   | $0.29 \ (\pm 0.01)$ | $0.05 \ (\pm 0.00)$   | $0.29 (\pm 0.01)$   | $0.70 \ (\pm 0.01)$ |
| ZIPoisson             | (loglik)   | $0.92 \ (\pm 0.00)$ | $0.78 \ (\pm 0.00)$   | $0.16 (\pm 0.01)$   | $0.57 (\pm 0.01)$   |
| NegativeBinomial      | (llperm)   | $0.23 (\pm 0.01)$   | $0.06 \ (\pm 0.00)$   | $0.22 (\pm 0.01)$   | $0.69 \ (\pm 0.01)$ |
| NegativeBinomial      | (loglik)   | $0.13 \ (\pm 0.00)$ | $0.03 \ (\pm 0.00)$   | $0.18 (\pm 0.01)$   | $0.60 (\pm 0.01)$   |
| ZINegativeBinomial    | (llperm)   | $0.29 \ (\pm 0.01)$ | $0.05 \ (\pm 0.00)$   | $0.29 (\pm 0.01)$   | $0.70 \ (\pm 0.01)$ |
| ZINegativeBinomial    | (loglik)   | $0.39 \ (\pm 0.01)$ | $0.10 \ (\pm 0.00)$   | $0.27 (\pm 0.01)$   | $0.68 (\pm 0.01)$   |

<span id="page-15-0"></span>**Table 10** Model comparison and alternative approaches (signal in counts, effect size +100%))

in resampled VEGA data are displayed in Table [10](#page-15-0). The alternative approaches indicate lower than expected false positive rates and have a considerably lower power, as we discussed in connection to the Negative Binomial distribution. DESeq2 and EdgeR deliver very similar results to Negative Binomial count regression in our implementation, which is to be expected because they only difer from our implementation in the estimation of the taxon dispersion parameters. In the VEGA data set 'llperm' compares very favorably to alternative approaches, which are outperformed by a simple stratifed permutation test in 'coin'.

#### **Comparing diferent data sets**

We briefy compared diferent data sets to assess how universal the results are and whether they are impacted by the simulation method. Three data sets come from the 'mia' package: soilrep (56  $\times$  16,825), enterotype (280  $\times$  553), dmn\_se (278  $\times$  130), where the (sample size  $\times$  number of OTUs) is given in parenthesis. We filtered these into OTUs with at least 5% prevalence. Simulated signal was added using the same resampling scheme as with VEGA data. The 'dmn se' dataset is based on a Dirichlet Multinomial distribution. We obtained another three data sets by simulating data directly from parametric distributions: sparseDOSSA [\[28](#page-18-22)] (180  $\times$  200), metaSPARSim [\[29\]](#page-18-23) (80  $\times$ 758), VegaZINB (149  $\times$  531). The 'sparseDOSSA' package uses a truncated zero-inflated log-normal distribution. The 'sparseDOSSA' package uses a multivariate hypergeometric distribution with parameters based on the Human Microbiome Project data set. The third data set was generated by ftting zero-infated negative binomial distributions for each taxa to our VEGA data, then generating a data set with same dimensions from the ftted distributions. Signal was added to the data set by modifying the parameters of these distributions.

<span id="page-16-0"></span>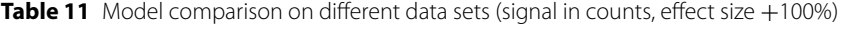

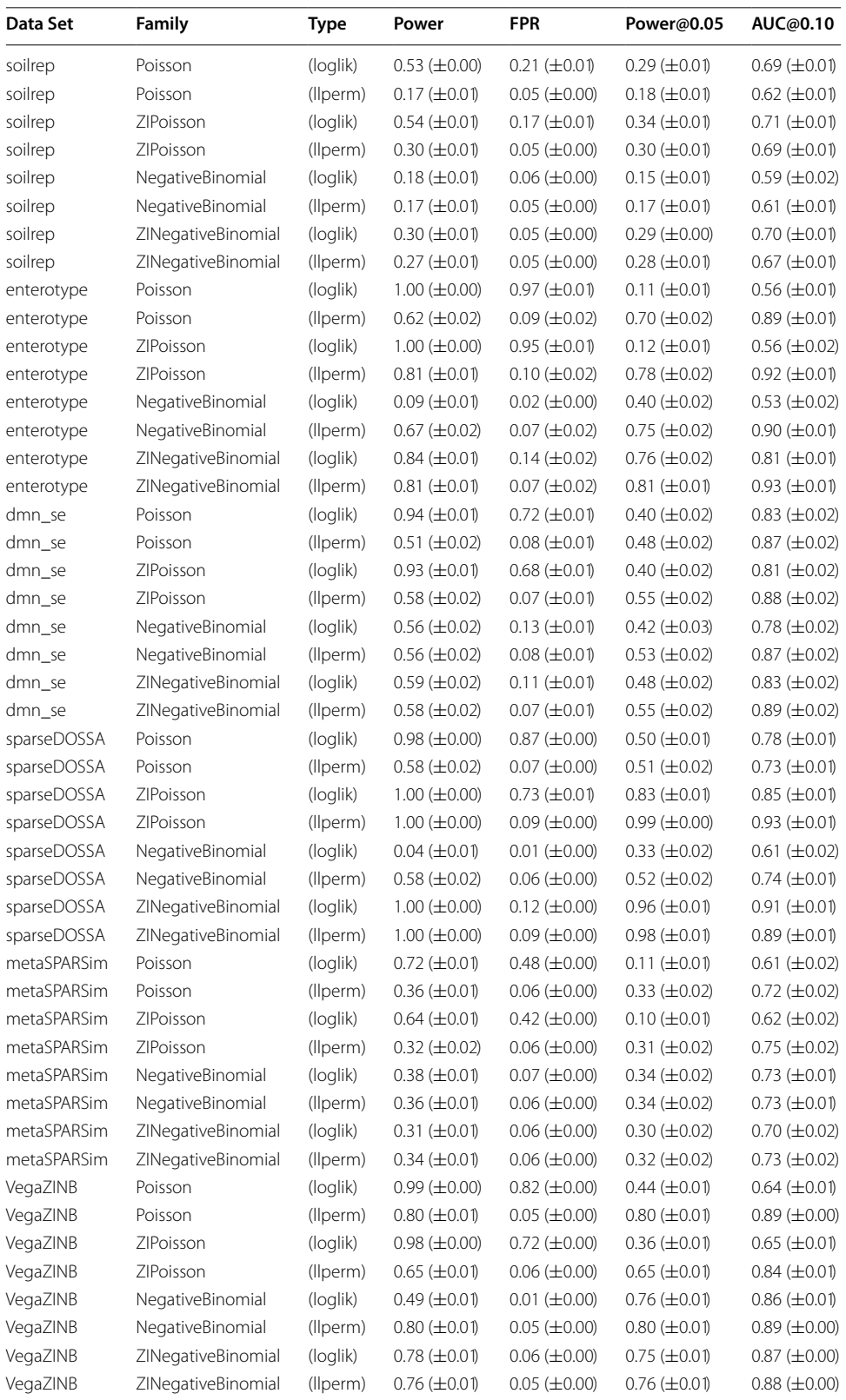

We see in Table [11](#page-16-0) that parametric distributions based on likelihood, in particular the zero-infated Negative Binomial, perform very well when the data set is in fact generated from a known parametric distribution ('dmn\_se', 'sparseDOSSA', 'metaS-PARSim', 'VegaZINB'). With real data sets the situation can be diferent, depending on the data set. The real 'soilrep' data set seems to have considerably less zero-inflation and overdispersion because even the Poisson distribution works somewhat, and the standard Negative Binomial distributions seem satisfactory. The real 'enterotype' data set seems to behave much like our VEGA data set and we replicate our fndings for the necessity of the permutation approach.

One surprising fnding is that 'llperm' can have an FPR slightly over 0.05, even though in theory the permutation approach should guarantee the nominal level. We traced this back to the way signal is simulated in these kind of experiments: signal is added to data by increasing counts in 10% of the taxa in a particular group, which will increase the library size in this group. This will then automatically decrease the relative abundance of all other taxa, meaning that a very weak signal is generated for all other taxa even though their counts stay the same. In other words, if the data is interpreted as fractions like  $p_{i,j} = \frac{Y_{i,j}}{\sum_i (Y_{i,j})}$  $\frac{I_{i,j}}{I_{j}(Y_{i,j})}$ , taking one  $j$  and increasing  $Y_{i,j}$  will not only alter  $p_{i,j}$  but also all other  $p_{i,k}$  where  $k \neq j$ . This effect is almost neglible if the library size is very large relative to a given OTU count, but otherwise the 'not diferentially abundant' taxa can also be detected as changed. We verifed that without the library size ofset the method has exactly 0.05 FPRs. Tis implies that simulation methods could be further improved by adding signal in way that keeps the library size constant, that is by both adding and subtracting counts.

#### **Acknowledgements**

We gratefully acknowledge the researchers involved with the collection of the VEGA data set.

#### **Author contributions**

MV wrote the draft of the manuscript, with contributions from HB. Both authors edited together and approved the fnal version. MV was responsible for data processing and experiments, with experimental design done jointly by both authors. HB proposed using the PRR-test for microbiome data, with a software implementation from MV.

#### **Funding**

RIVM Strategic Programme (SPR).

#### **Availability of data and materials**

The dataset and the source code for the experiments of this article are available in the repository 'llperm': [https://github.](https://github.com/majuvi/llperm) [com/majuvi/llperm](https://github.com/majuvi/llperm)

#### **Declarations**

**Ethics approval and consent to participate** Not applicable.

**Consent for publication**

#### **Competing interests**

Not applicable.

The authors declare that they have no competing interests.

Received: 18 May 2022 Accepted: 29 November 2022 Published online: 12 December 2022

#### **References**

<span id="page-17-0"></span>1. Hawinkel S, Kerckhof F-M, Bijnens L, Thas O. A unifed framework for unconstrained and constrained ordination of microbiome read count data. PLoS One. 2019;14(2):0205474.

- <span id="page-18-0"></span>2. Mallick H, Ma S, Franzosa EA, Vatanen T, Morgan XC, Huttenhower C. Experimental design and quantitative analysis of microbial community multiomics. Genome Biol. 2017;18(1):1–16.
- <span id="page-18-1"></span>3. Xia Y, Sun J. Hypothesis testing and statistical analysis of microbiome. Genes Dis. 2017;4(3):138–48.
- <span id="page-18-2"></span>4. Thorsen J, Brejnrod A, Mortensen M, Rasmussen MA, Stokholm J, Al-Soud WA, Sørensen S, Bisgaard H, Waage J. Large-scale benchmarking reveals false discoveries and count transformation sensitivity in 16S rRNA gene amplicon data analysis methods used in microbiome studies. Microbiome. 2016;4(1):1–14.
- <span id="page-18-3"></span>5. Chen W, Liu F, Ling Z, Tong X, Xiang C. Human intestinal lumen and mucosa-associated microbiota in patients with colorectal cancer. PLoS One. 2012;7(6):39743.
- 6. Kim K-A, Jung I-H, Park S-H, Ahn Y-T, Huh C-S, Kim D-H. Comparative analysis of the gut microbiota in people with diferent levels of ginsenoside Rb1 degradation to compound K. PLoS One. 2013;8(4):62409.
- 7. Iwai S, Fei M, Huang D, Fong S, Subramanian A, Grieco K, Lynch SV, Huang L. Oral and airway microbiota in HIVinfected pneumonia patients. J Clin Microbiol. 2012;50(9):2995–3002.
- <span id="page-18-4"></span>8. Hsiao EY, McBride SW, Hsien S, Sharon G, Hyde ER, McCue T, Codelli JA, Chow J, Reisman SE, Petrosino JF. The microbiota modulates gut physiology and behavioral abnormalities associated with autism. Cell. 2013;155(7):1451.
- <span id="page-18-5"></span>9. McMurdie PJ, Holmes S. Waste not, want not: why rarefying microbiome data is inadmissible. PLoS Comput Biol. 2014;10(4):1003531.
- <span id="page-18-6"></span>10. Jonsson V, Österlund T, Nerman O, Kristiansson E. Statistical evaluation of methods for identifcation of diferentially abundant genes in comparative metagenomics. BMC Genom. 2016;17(1):1–14.
- <span id="page-18-7"></span>11. Hawinkel S, Rayner J, Bijnens L, Thas O. Sequence count data are poorly ft by the negative binomial distribution. PLoS One. 2020;15(4):0224909.
- <span id="page-18-8"></span>12. Mandal S, Van Treuren W, White RA, Eggesbø M, Knight R, Peddada SD. Analysis of composition of microbiomes: a novel method for studying microbial composition. Microbial Ecol Health Dis. 2015;26(1):27663.
- 13. Jonsson V, Österlund T, Nerman O, Kristiansson E. Variability in metagenomic count data and its infuence on the identifcation of diferentially abundant genes. J Comput Biol. 2017;24(4):311–26.
- 14. Weiss S, Xu ZZ, Peddada S, Amir A, Bittinger K, Gonzalez A, Lozupone C, Zaneveld JR, Vázquez-Baeza Y, Birmingham A. Normalization and microbial diferential abundance strategies depend upon data characteristics. Microbiome. 2017;5(1):1–18.
- <span id="page-18-9"></span>15. Hawinkel S, Mattiello F, Bijnens L, Thas O. A broken promise: microbiome diferential abundance methods do not control the false discovery rate. Brief Bioinform. 2019;20(1):210–21.
- <span id="page-18-10"></span>16. Fernandes AD, Reid JN, Macklaim JM, McMurrough TA, Edgell DR, Gloor GB. Unifying the analysis of high-throughput sequencing datasets: characterizing RNA-seq, 16S rRNA gene sequencing and selective growth experiments by compositional data analysis. Microbiome. 2014;2(1):1–13.
- <span id="page-18-11"></span>17. Ferreira JA. Some models and methods for the analysis of observational data. Stat Surv. 2015;9:106–208.
- <span id="page-18-12"></span>18. Werft W, Benner A. glmperm: a permutation of regressor residuals test for inference in generalized linear models. R J. 2010;2(1):39.
- <span id="page-18-13"></span>19. Xu L, Paterson AD, Turpin W, Xu W. Assessment and selection of competing models for zero-infated microbiome data. PLoS One. 2015;10(7):0129606.
- <span id="page-18-14"></span>20. Paliy O, Shankar V. Application of multivariate statistical techniques in microbial ecology. Mol Ecol. 2016;25(5):1032–57.
- <span id="page-18-15"></span>21. Gloor GB, Macklaim JM, Pawlowsky-Glahn V, Egozcue JJ. Microbiome datasets are compositional: and this is not optional. Front Microbiol. 2017;8:2224.
- <span id="page-18-16"></span>22. Potter DM. A permutation test for inference in logistic regression with small-and moderate-sized data sets. Stat Med. 2005;24(5):693–708.
- <span id="page-18-17"></span>23. Dierikx C, van Duijkeren E, Gijsbers E, van Hoek A, Hengeveld P, de Greef S, Meijs A, et al. Onderzoek naar esblproducerende bacterien onder vegetariers en niet-vegetariers: de vegastudie. RIVM Rapport (0150) (2017)
- <span id="page-18-18"></span>24. Xiao J, Cao H, Chen J. False discovery rate control incorporating phylogenetic tree increases detection power in microbiome-wide multiple testing. Bioinformatics. 2017;33(18):2873–81.
- <span id="page-18-19"></span>25. Chen J, King E, Deek R, Wei Z, Yu Y, Grill D, Ballman K. An omnibus test for diferential distribution analysis of microbiome sequencing data. Bioinformatics. 2018;34(4):643–51.
- <span id="page-18-20"></span>26. Nearing JT, Douglas GM, Hayes MG, MacDonald J, Desai DK, Allward N, Jones C, Wright RJ, Dhanani AS, Comeau AM. Microbiome diferential abundance methods produce diferent results across 38 datasets. Nat Commun. 2022;13(1):1–16.
- <span id="page-18-21"></span>27. Yang L, Chen J. A comprehensive evaluation of microbial diferential abundance analysis methods: current status and potential solutions. Microbiome. 2022;10(1):1–23.
- <span id="page-18-22"></span>28. Ma S, Ren B, Mallick H, Moon YS, Schwager E, Maharjan S, Tickle TL, Lu Y, Carmody RN, Franzosa EA. A statistical model for describing and simulating microbial community profles. PLoS Comput Biol. 2021;17(9):1008913.
- <span id="page-18-23"></span>29. Patuzzi I, Baruzzo G, Losasso C, Ricci A, Di Camillo B. metasparsim: a 16S rRNA gene sequencing count data simulator. BMC Bioinform. 2019;20(9):1–13.

#### **Publisher's Note**

Springer Nature remains neutral with regard to jurisdictional claims in published maps and institutional afliations.